## SAP ABAP table PTREQ UIA HEADER {Correction Scenario: Request Header}

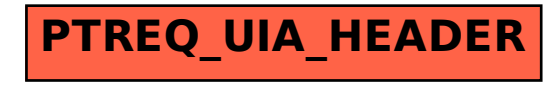